Муниципальное бюджетное общеобразовательное учреждение «Приобская средняя общеобразовательная школа»

## PACCMOTPEHO:

на заседании МО учителей математики, физики и информатики протокол № 7 от «29» августа 2023 г

### ПРИНЯТО:

на заседании педагогического совета протокол № 18 от «30 » августа 2023 г

УТВЕРЖДАЮ: компение лы: габра 20 23 г MALOY-PH **Приобская** COIL

# РАБОЧАЯ ПРОГРАММА ВНЕУРОЧНОЙ ДЕЯТЕЛЬНОСТИ «КВАНТОРИУМ»

направление внеурочной деятельности

внеурочная деятельность по учебным предметам образовательной программы

Срок реализации: 2023 - 2024 учебный год

Составитель:

учитель Мурзакаев Алексей Анатольевич

пгт. Приобье  $2023r$ .

#### **Пояснительная записка**

#### **Актуальность программы**

Научно-технический прогресс в мире каждый день интенсивно порождает новые технические, информационные, технологические достижения. Наша задача дать такие технологические IT-навыки для ребят, что они смогут подготовиться к различным видам преобразующей деятельности и сформировать свою высокую технологическую культуру.

Быстрая смена технологий уже сегодня требует соответствующей перестройки направлений деятельности трудящегося населения. В современном мире в течение своей трудовой жизни люди 4–5 раз меняют сферу деятельности, получая высокую квалификацию для реализации новых высоких технологий. Отсюда вытекает необходимость непрерывного технологического образования людей от дошкольного возраста до взрослой жизни.

Наши занятия формируют у ребят высокую технологическую культуру, дают им представления и умения анализа и творческого решения возникающих практических проблем, знания и умения в области технического и цифрового творчества, представления о мире компьютерных наук, высоких технологий и техносферы, влиянии технологий на общество, о сферах человеческой деятельности и производства, о мире профессий и путях самооценки своих возможностей.

Наши занятия объединяют естественно-научные, научно-технические, технологические, предпринимательские и гуманитарные знания, раскрывают способы их применения в различных областях деятельности человека и обеспечивают прагматическую направленность обучения. Важную роль в наших занятиях играет самостоятельная проектная и исследовательская деятельность ребят, способствующая их творческому развитию.

В основе всех наших программ лежит идея, что дети и подростки имеют дело с современными технологиями каждый день и, следовательно, должны знать о них. Мало того, они должны быть готовыми к использованию быстро меняющихся технологий будущего.

Благодаря изучению данных программ ребята станут творческими и предприимчивыми, способными к овладению новыми цифровыми знаниями, будут обладать умениями и способностями адаптироваться к технологической и цифровой среде. Это поможет им реагировать адекватно и быстро на возникающие проблемы, находить творческие пути генерации и реализации идей, воплощать идеи на практике.

#### **Направленность программы**

Направленностью программы – техническая (информационные технологии).

### **Цель реализации программы:**

Общая цель программы — реагирование на текущие и появляющиеся экономические и социальные потребности общества и овладение такими умениями, которые позволят ребятам максимально легко приспособиться и адаптироваться к их будущей деятельности и другим аспектам жизни, формирование у обучающихся информационной и функциональной компетентности, развитие алгоритмического мышления, творческого потенциала

#### **Задачи реализации программы**

Программный материал объединен в целостную систему, обеспечивающую образовательную, развивающую и воспитательную функции и предполагает решение следующих задач:

- Познакомить обучающихся с 3d графикой.
- Дать начальные знания в области 3d технологий.
- Дать начальные знания о лазерных ЧПУ-станках.
- Дать начальные знания о 3D принтерах

Познакомить обучающихся со следующими средами:

**TinkerCad** –— онлайн-программа для 3D моделирования, которая работает в веббраузере и предназначена для создания моделей для 3D-печати

**Blender –** профессиональное [cвободное и открытое программное обеспечение](https://ru.wikipedia.org/wiki/%D0%A1%D0%B2%D0%BE%D0%B1%D0%BE%D0%B4%D0%BD%D0%BE%D0%B5_%D0%B8_%D0%BE%D1%82%D0%BA%D1%80%D1%8B%D1%82%D0%BE%D0%B5_%D0%BF%D1%80%D0%BE%D0%B3%D1%80%D0%B0%D0%BC%D0%BC%D0%BD%D0%BE%D0%B5_%D0%BE%D0%B1%D0%B5%D1%81%D0%BF%D0%B5%D1%87%D0%B5%D0%BD%D0%B8%D0%B5) для создания [трёхмерной компьютерной графики,](https://ru.wikipedia.org/wiki/%D0%A2%D1%80%D1%91%D1%85%D0%BC%D0%B5%D1%80%D0%BD%D0%B0%D1%8F_%D0%B3%D1%80%D0%B0%D1%84%D0%B8%D0%BA%D0%B0) включающее в себя средства моделирования, скульптинга, анимации, симуляции, [рендеринга.](https://ru.wikipedia.org/wiki/%D0%A0%D0%B5%D0%BD%D0%B4%D0%B5%D1%80%D0%B8%D0%BD%D0%B3)

### **Планируемые результаты обучения**

Программа помогает ребятам сделать первые шаги по одному из современных и перспективных путей развития IT-индустрии, повышает мотивацию изучения 3д – моделирования а также работы с лазерными технологиями. Ребята узнают, как создавать 3д модели с последующей печати их на 3д принтере, создание чертежей и обработки их на лазерном ЧПУ. А так же узнают как создавать модели в программе Blender.

## **В результате прохождения программы ребята научатся:**

- Создавать чертежи;
- Использовать лазерные технологии;
- пользоваться комбинированной техникой создания графического отображения объекта ландшафтной архитектуры в 3D;
- изучат инструменты для создания построений и представления физических объектов в 3D;
- изучать инструменты и принципы работы с  $3\mu$  принтерами
- создадут свой собственный проект.

## **Категория обучающихся**

Контингент обучающихся – дети всех возрастных групп. Оптимальное количество занимающихся в 1 группе – до 10 человек. Все группы будут распределены на четыре возрастные группы.

## **Форма обучения**

Форма обучения: очная.

## **Режим занятий:**

Срок реализации программы: 9 месяцев

Режим занятий 1 раза в неделю для каждой группы, всего групп 5, 1 академический час одно занятие: работа с использованием компьютера, с перерывами на обсуждение проектов, а также перерывами между работой 15 минут (после 40 минут работы). В перерыве – физкультминутка и зарядка для глаз.

Общее количество часов по программе: 34 недели обучения - 68 часов.

Занятия проводятся групповые, сочетая принцип группового обучения с индивидуальным подходом.

Количество обучающихся в группе до 10 человек.

# СОДЕРЖАНИЕ ПРОГРАММЫ

# Календарный учебный график

Начало занятий 1 сентября, окончание учебного года 30 мая (9 месяцев).<br>Продолжительность учебного года 34 недели.

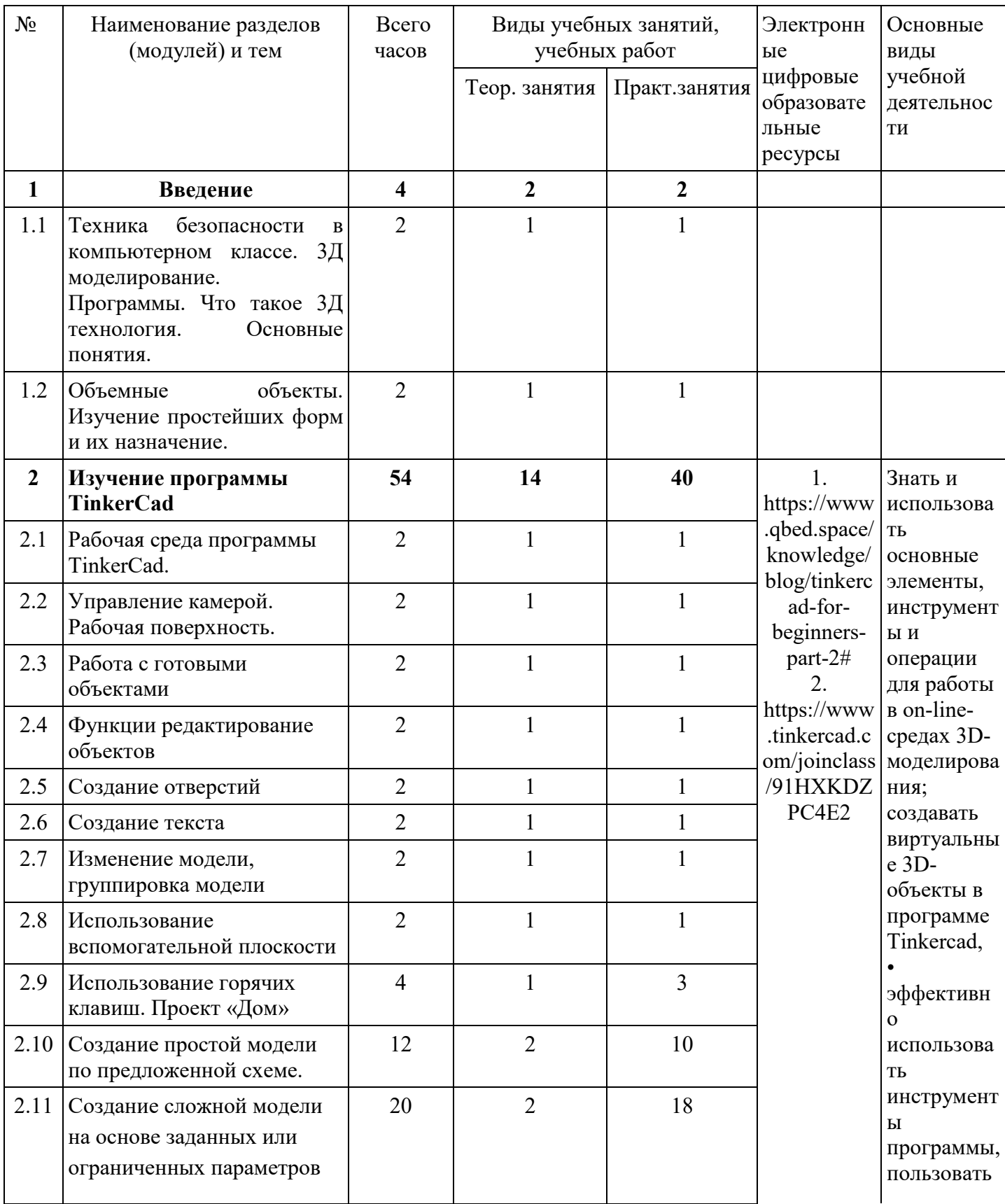

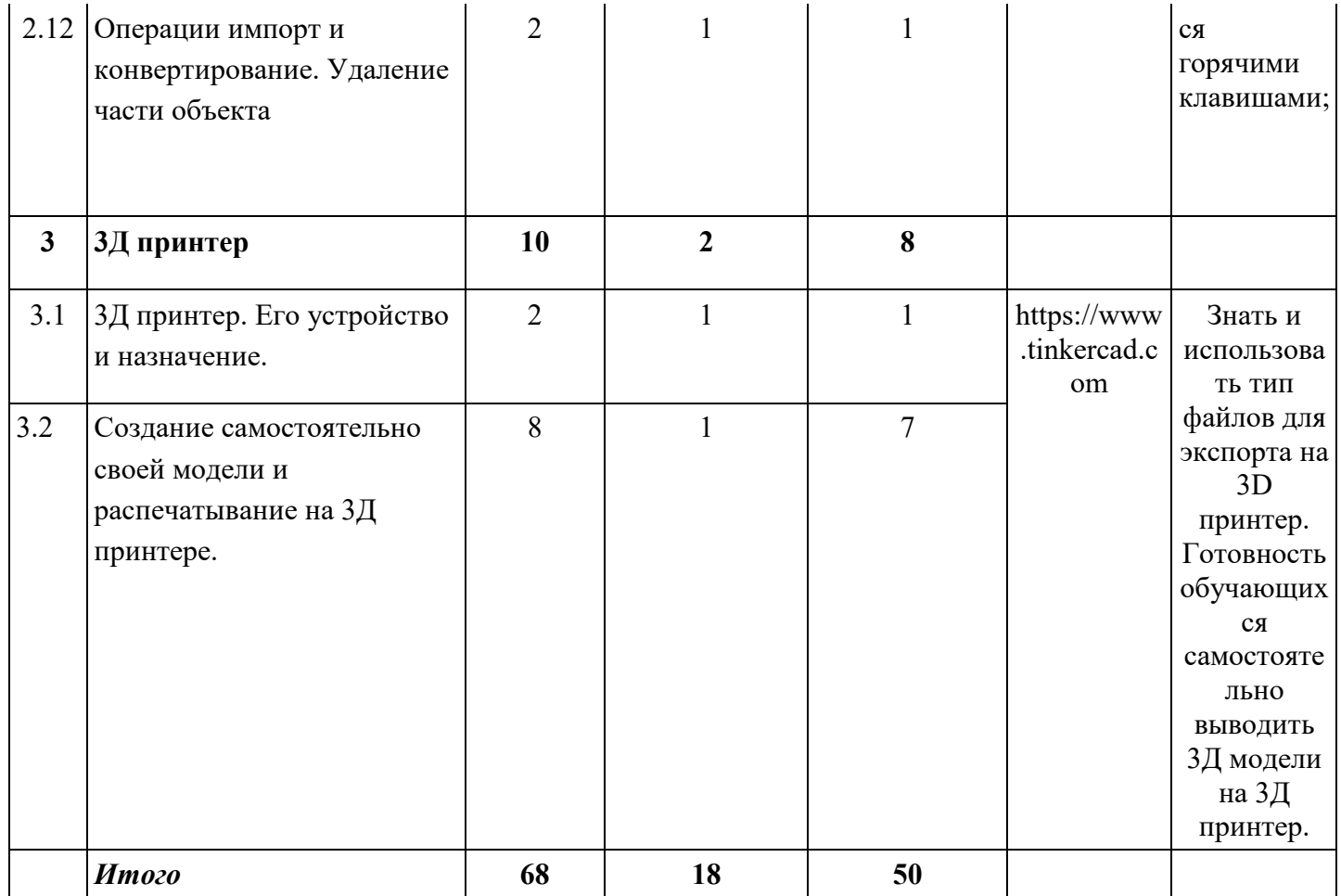

# **ФОРМЫ АТТЕСТАЦИИ И ОЦЕНОЧНЫЕ МАТЕРИАЛЫ**

Контроль проводится в течение года в форме оценки самостоятельных работ и итоговой самостоятельной работы. Оценивается по 5-ти бальной системе.

## **Раздел 5. Материально-технические условия реализации программы**

- 1. Учебная аудитория на 10 человек.
- 2. Компьютеры по количеству учащихся и для преподавателя. Требование к компьютеру:

Процессор Intel Core i3, Оперативная память минимум — 4 ГБ, Общий объём жестких дисков (HDD):500 ГБ, Операционная система: Windows

- 3. Проектор для демонстрации. Требования к проектору Разрешение минимум 1024×768, Соотношение сторон — 4:3, Контрастность минимум — 13000:1, Наличие разъема HDMI
- 4. Выделенная линия интернет 10 Мбит/сек.
- 5. 3D-printer в количестве 2 шт, для печати моделей.
- 6. Лазерный ЧПУ станок.